#### **Refinements of Positron Accumulation Technique at ATRAP**

Monica Lacy—University of **Dallas** Joseph Borbely—York **University** 13 August 2009

# **Basic Outline**

- Introduction to ATRAP
- Introduction to positron trapping
- Summary of summer work
- Explanation of final project

#### **ATRAP in Brief**

- ATRAP (Antihydrogen TRAP) seeks to form antihydrogen atoms by cooling and trapping positrons obtained from a Na-22 radioactive source and antiprotons obtained from the AD (Antiproton Decelerator)
- Antiproton (p-bar) beam time shared between ATRAP, ALPHA, ASACUSA and ACE experiments
- ATRAP contributing teams from Harvard University, Mainz University, York University, Juelich

# **Positron Accumulation and Trapping**

**. Controlled by team from York University** • Source: radioactive Na-22 (half-life 2.6 y), positrons are cooled by passing through a Ne moderator.

• Positrons are further cooled after they collide with gas molecules in a Penning trap and are then transferred to the antiprotons using 95 electromagnets (located in 3m and 2m sections) • Goal: get cooled positrons into a nested Penning-Ioffe trap (combination of electric and magnetic fields) with cooled antiprotons (courtesy of Harvard team)

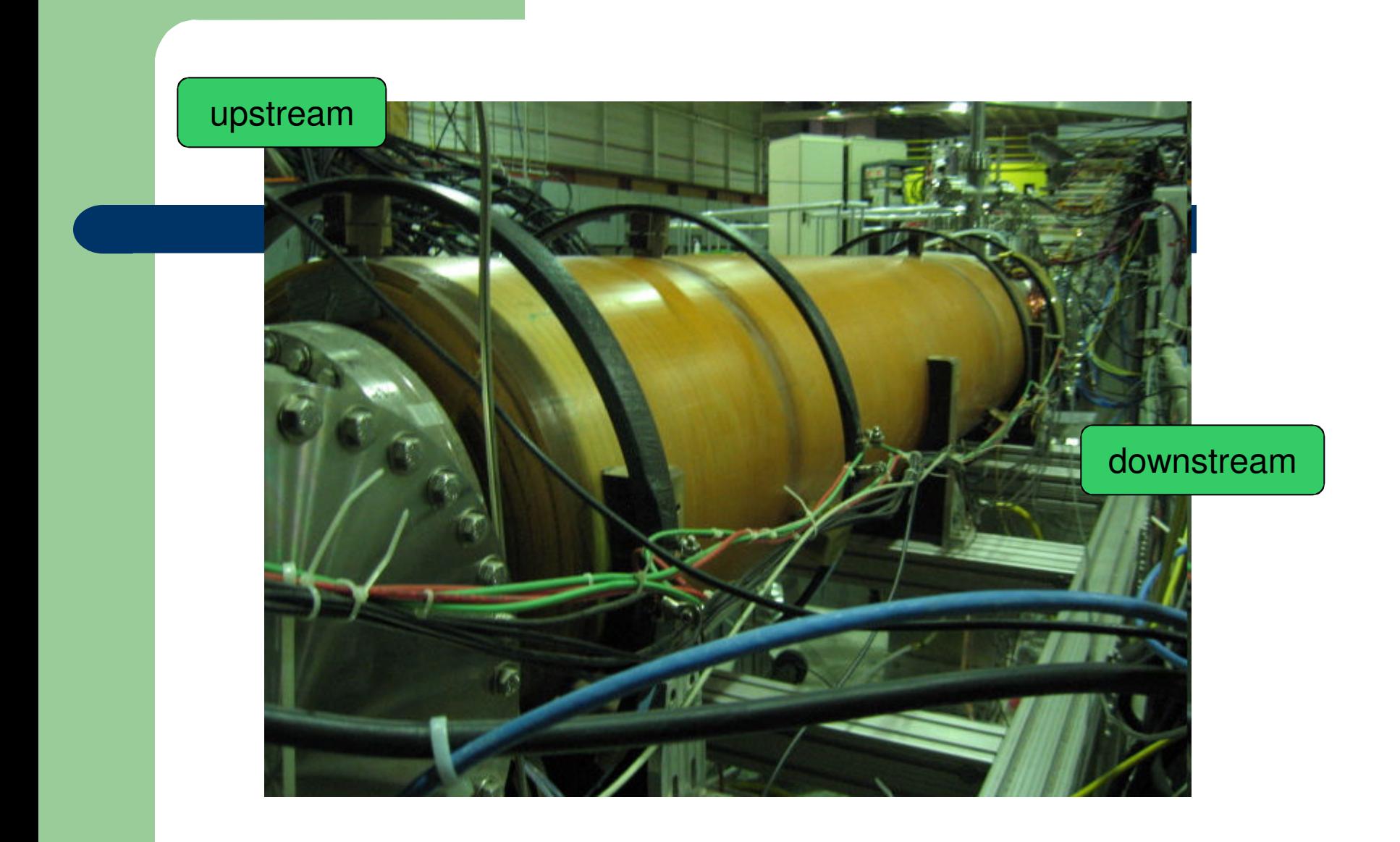

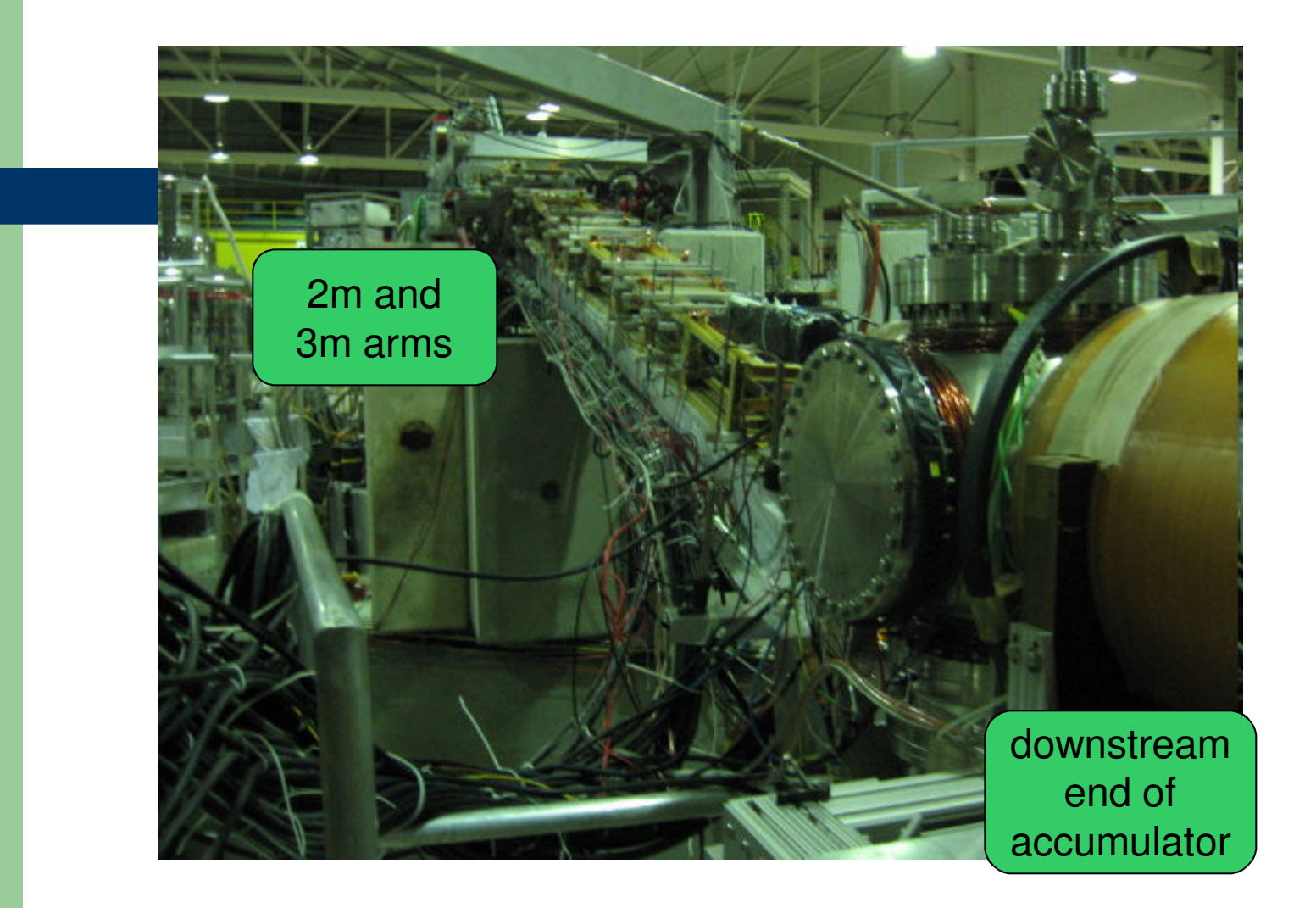

#### **Past Projects**

• Increasing the accuracy of the program that controls temperatures for moderator regrowth

• Optimizing the efficiency of database retrieval for comparing values from past log files

**• Recalibrating magnetic field sensors in** response to unexpected readings for the magnetic field around the accumulator

$$
B = \left(\frac{4}{5}\right)^{3/2} \frac{\mu_0 nI}{R}
$$
  
Separation =  
11.15 cm  
radius=11.15 cm

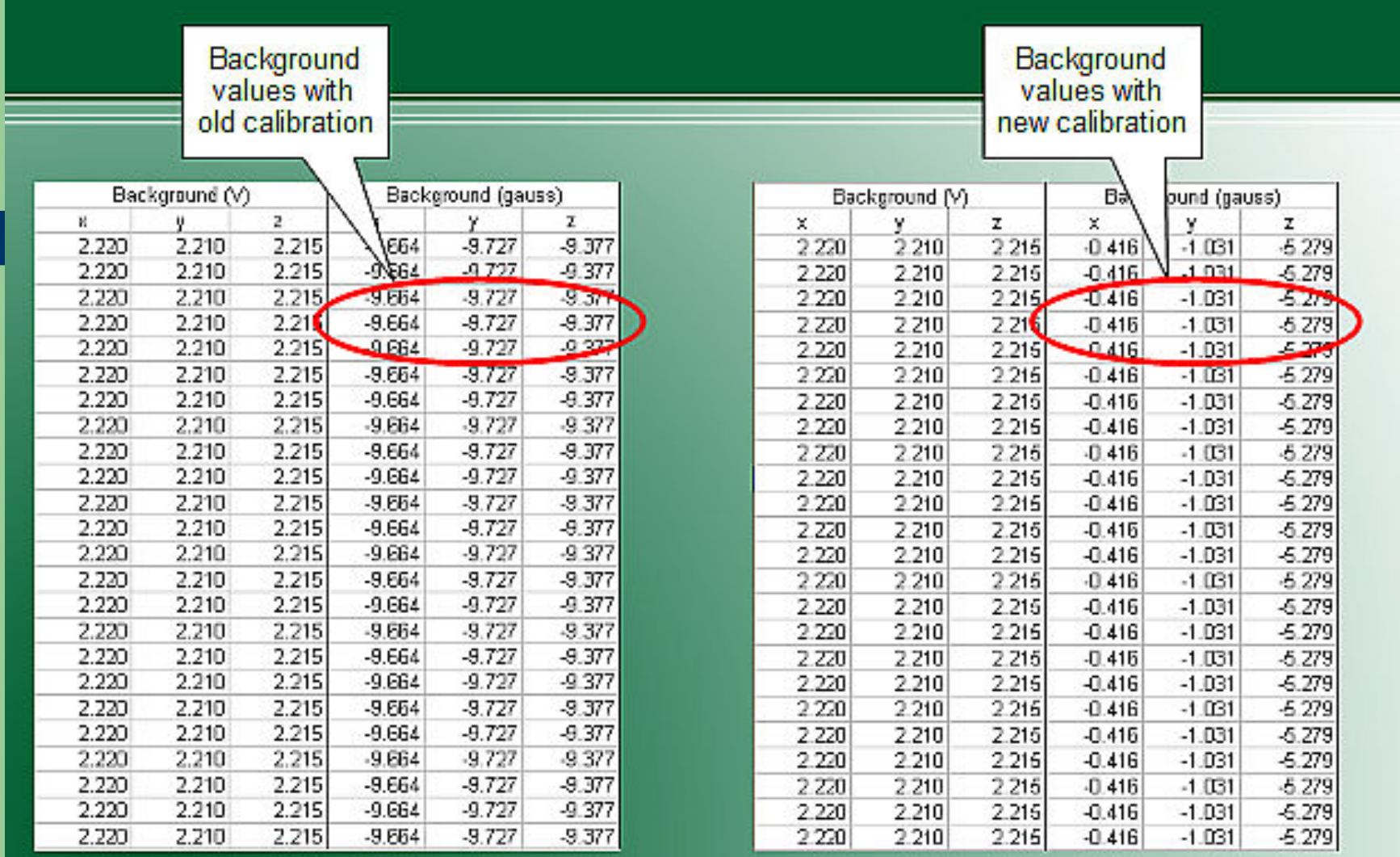

## **Final Project**

 $\bullet$ Improve the functionality and reliability of the accumulator electrodes by changing the method of controlling their voltages

• Voltages for the ten electrodes are controlled by four biasDACs (biasDAC: four-channel digital-to-analog converter board)

• Advantages of biasDACs: low drift, can be programmed to run independently

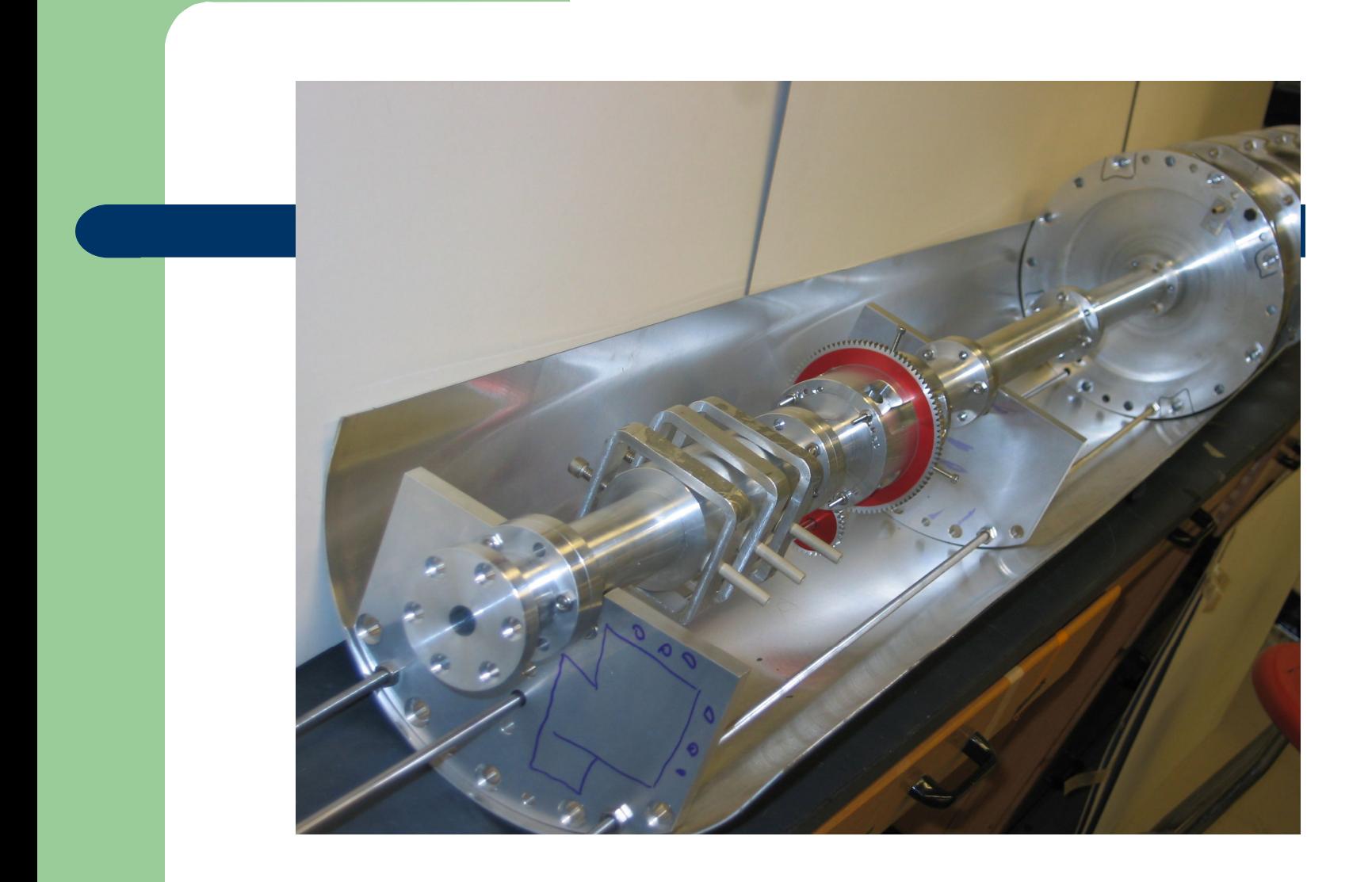

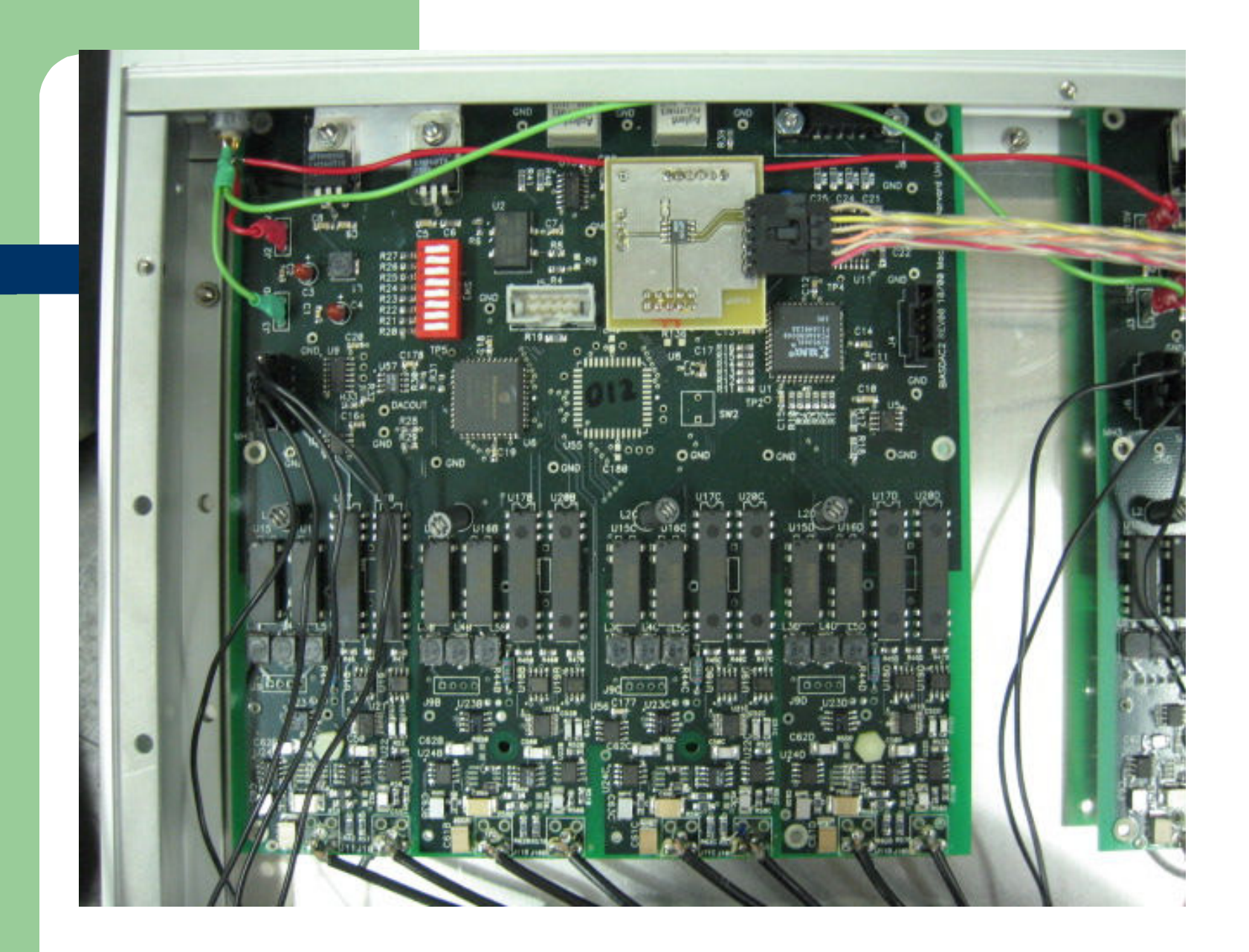

## **Original Setup**

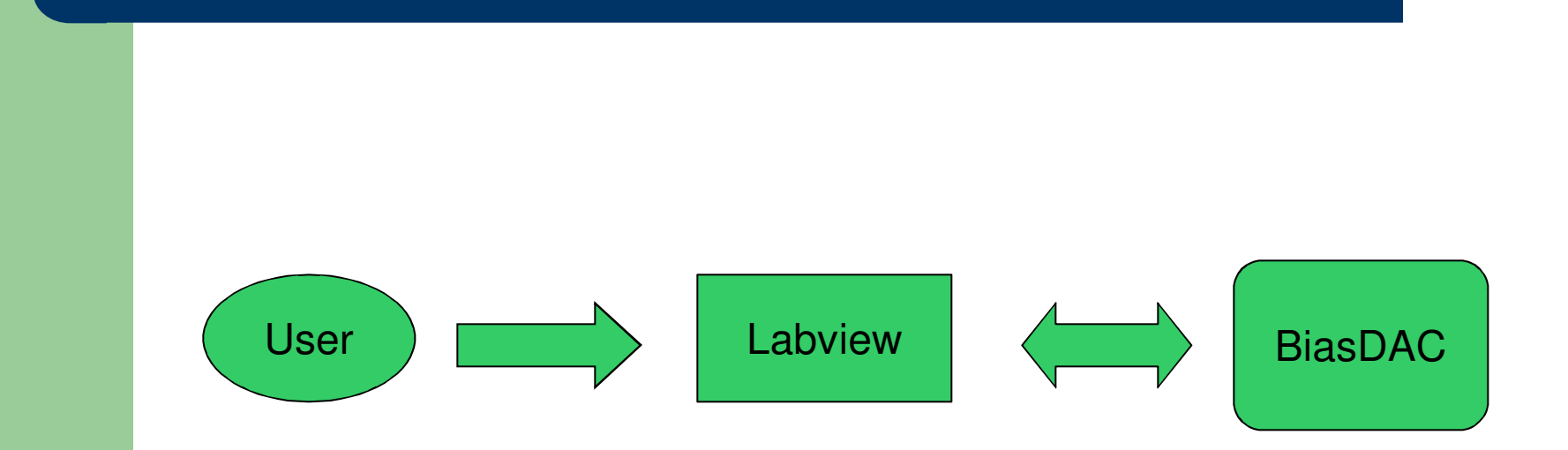

#### **So What's the Problem?**

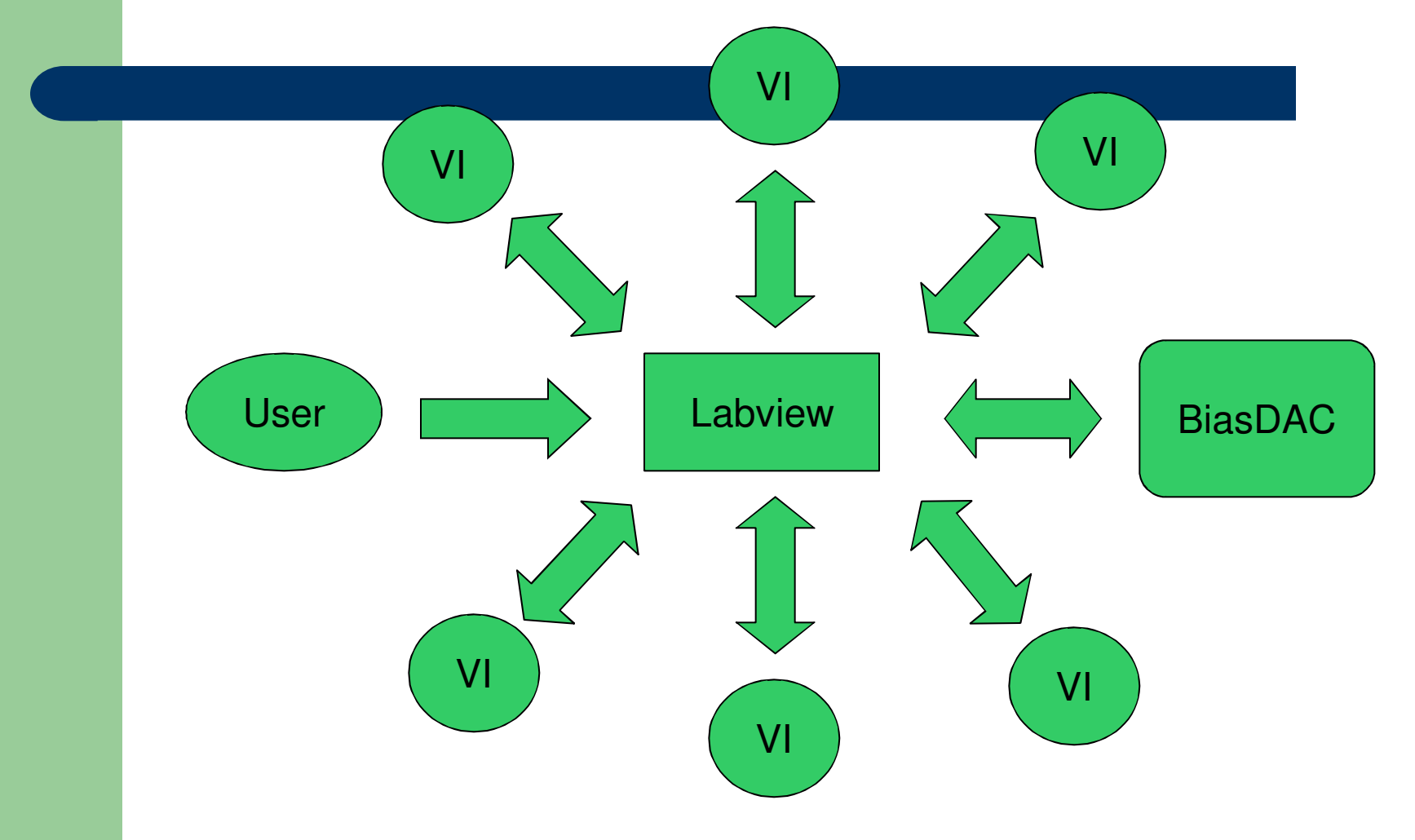

#### **Ideal Setup**

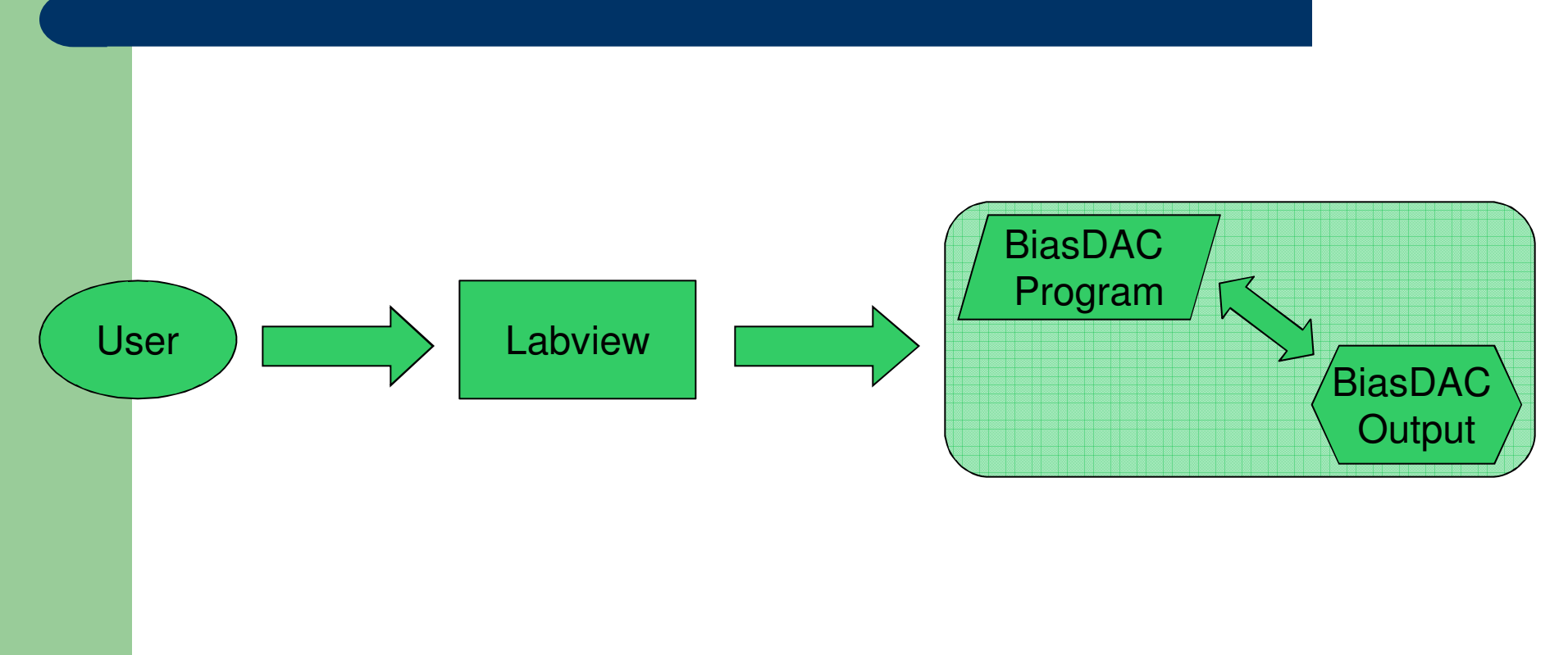

# **Goals of Final Project**

- Gain a thorough understanding of the biasDACs and the commands that control them
- In addition to the Labview-dependent biasDAC controls, develop an alternative that allows the biasDAC to run its program independently of Labview once started
- Retain the ability to trigger on signals from the AD and send signals to the Harvard team

## **BiasDAC Test Setup**

- Two biasDAC boards (devices), each controlling four channels
- Master-slave arrangement connected by RS-485
- Can be connected to serial port directly or through fiber-optic ring and fiber-optic/RS-232 converter
- $\bullet$  Output range: -10V to  $+10V$

# **BiasDAC Programming**

- Goal: store sequence of voltage settings and wait times as program in biasDAC memory (EEPROM, 128 bytes)
- Necessary for each program byte: address byte, command byte, location byte, parity byte, status byte
- Limitations: time to wait between storing program bytes (at least 10 ms), 128-byte limit of device EEPROM

# **Prototype Program**

- Writes program to one specified channel of one device
- User enters voltages and wait times, specifies device, channel, and starting address for program
- Labview VI calculates and appends address, command, location, parity, and status bytes
- Options to loop program and to stop program from Labview panel

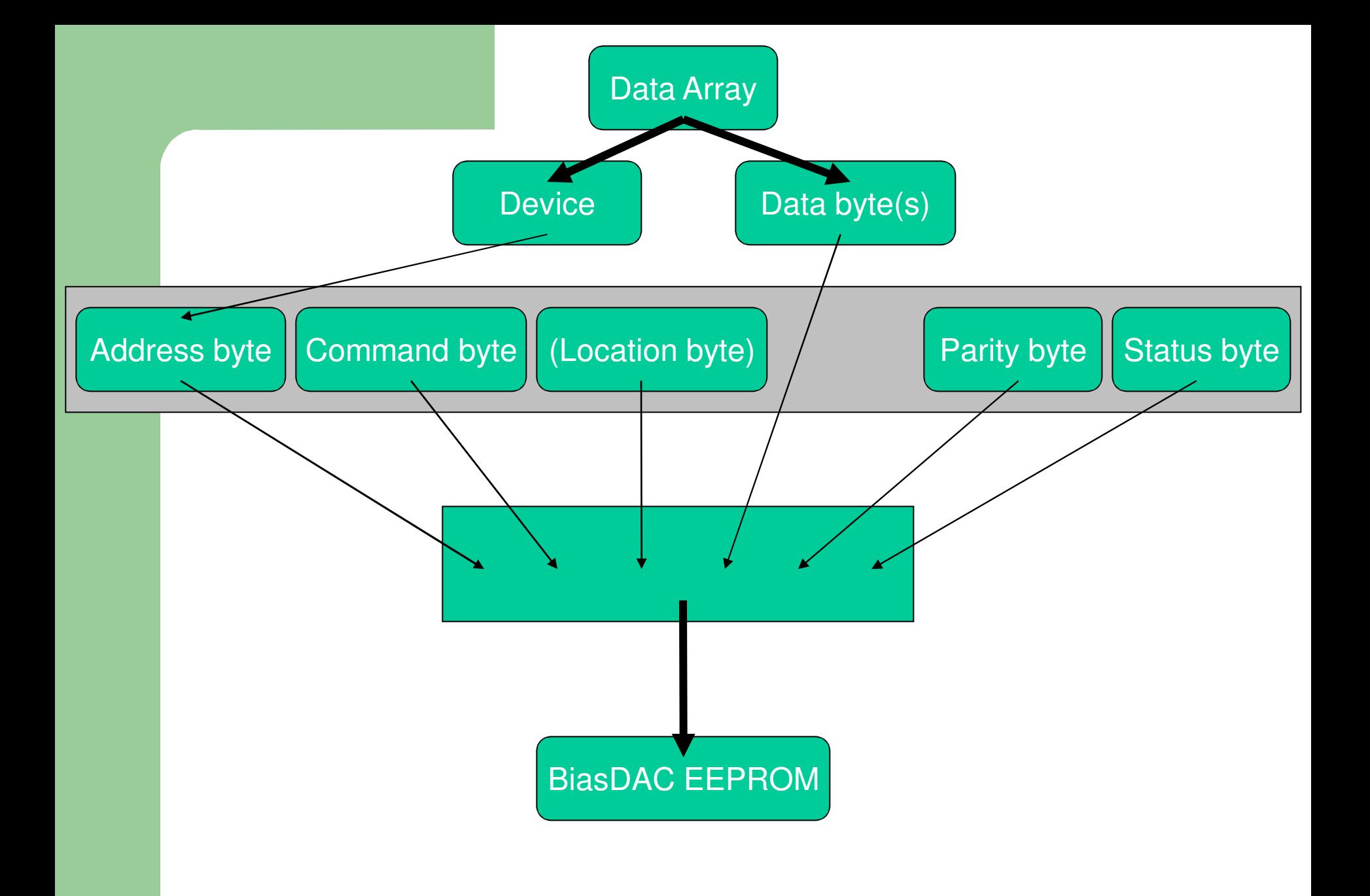

#### **Prototype Program**

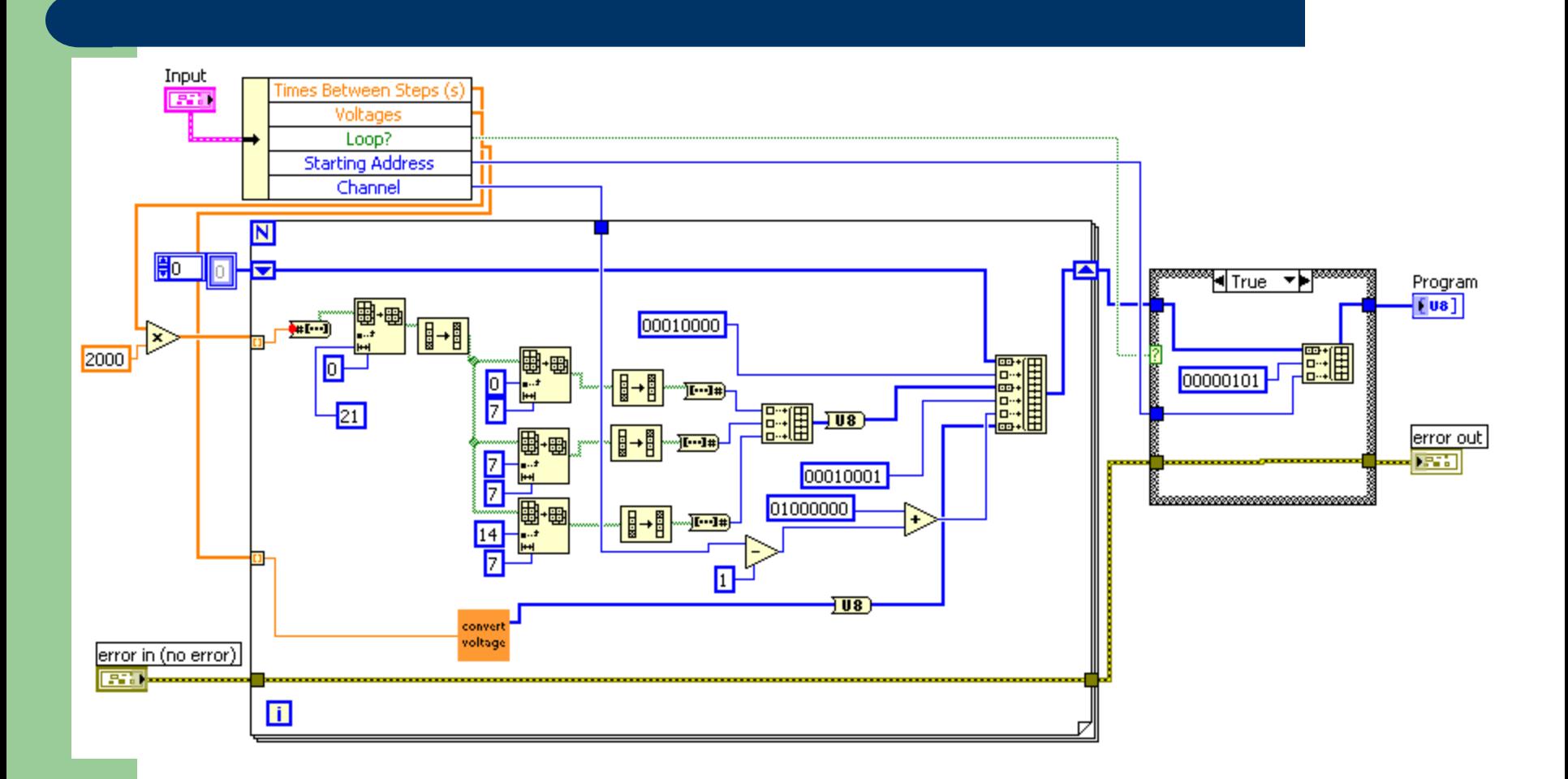

#### **Prototype Program**

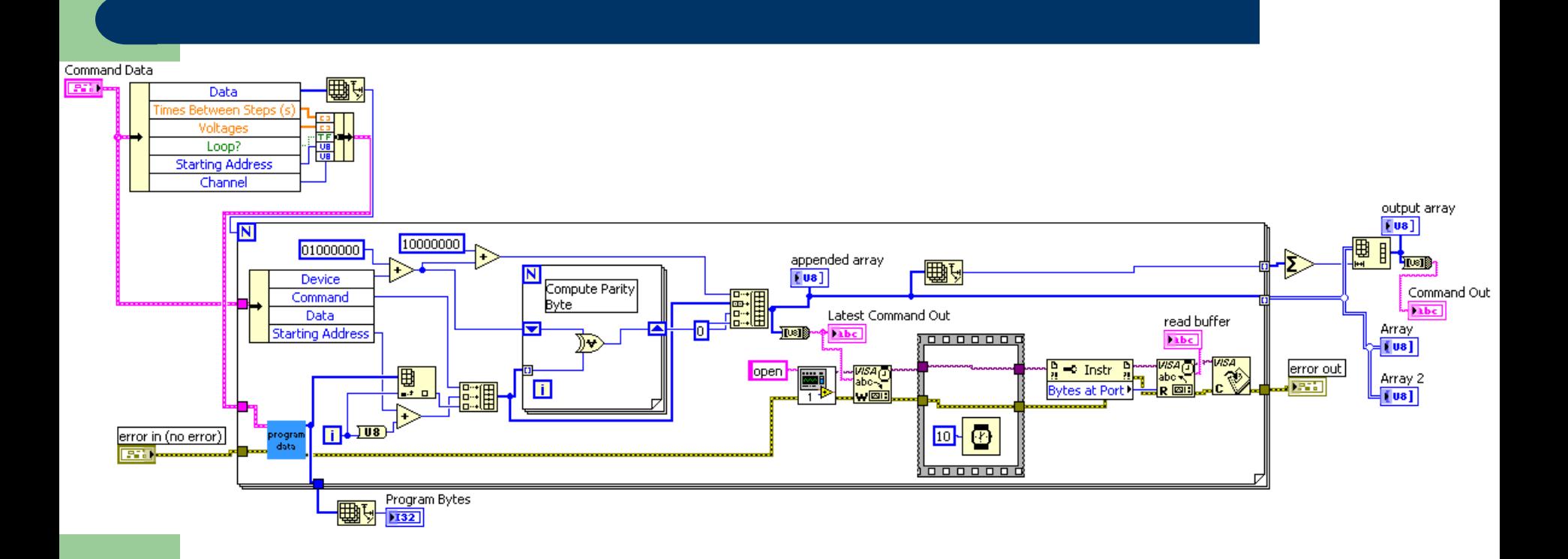

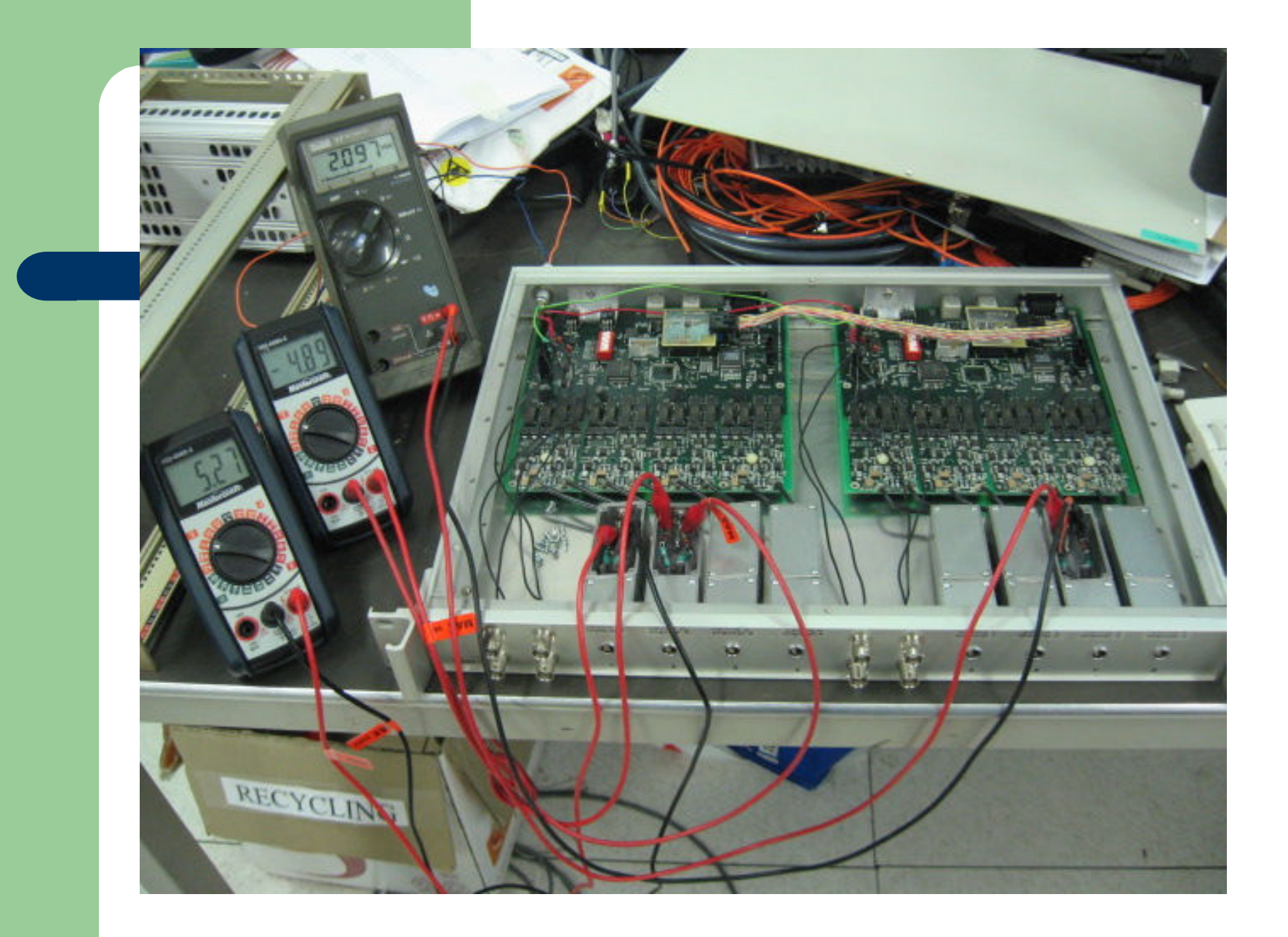

#### **Adaptation and Improvement**

- Program must be able to write to any of four channels, depending on the parameter name specified in the input array
- Ideally, program-writing option should be available alongside the original Labviewcontrolled method
- Must receive trigger from the Antiproton Decelerator and send signal to the antiproton accumulation side of the project

## **Final Form of Program**

- Integrated with existing Labview VI to control biasDAC voltages, leaving the option to use step-by-step Labview control
- Featured options: write program as loop or one-time run, write program to cycle automatically or wait for AD triggers, run program with option to stop loop from Labview front panel

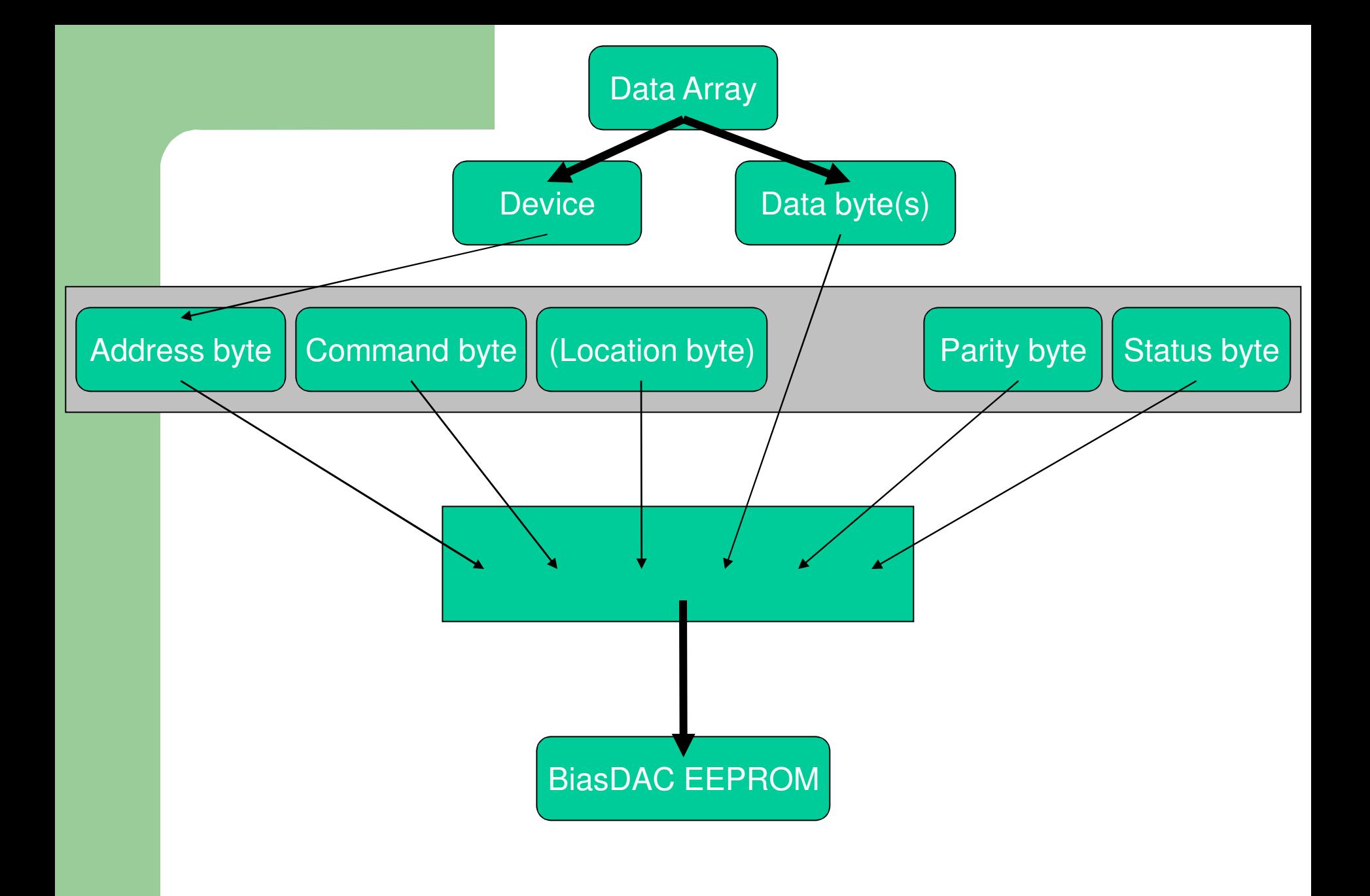

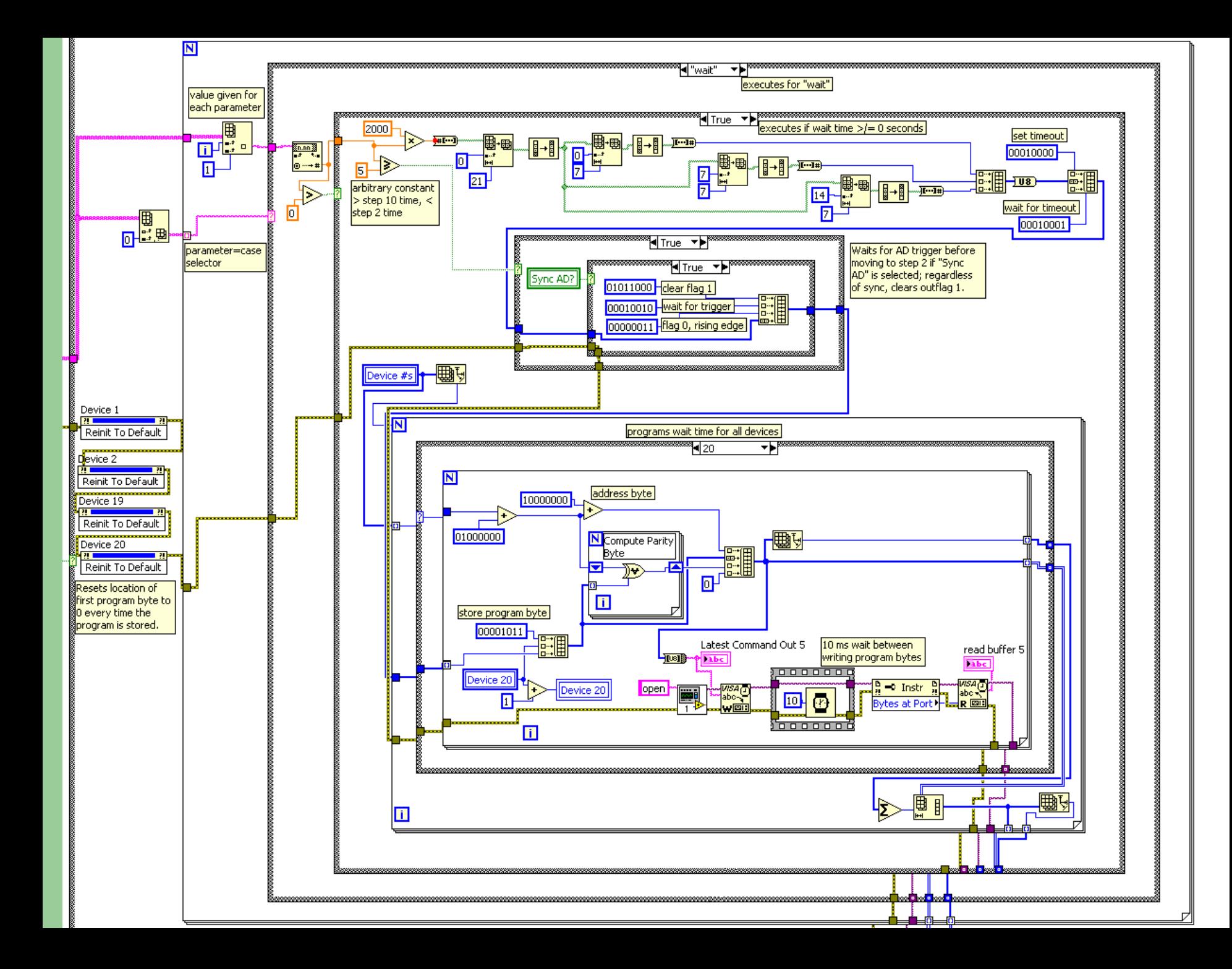

### **Acknowledgments**

- Joseph Borbely (York), Gerald Gabrielse (Harvard), the ATRAP collaboration
- Jean Krisch, Myron Campbell, Homer Neal, Jeremy Herr, Steve Goldfarb, the UM-CERN REU staff
- The Marcus Group at Harvard (mesoscopic physics research)

Thanks for a great summer at CERN!

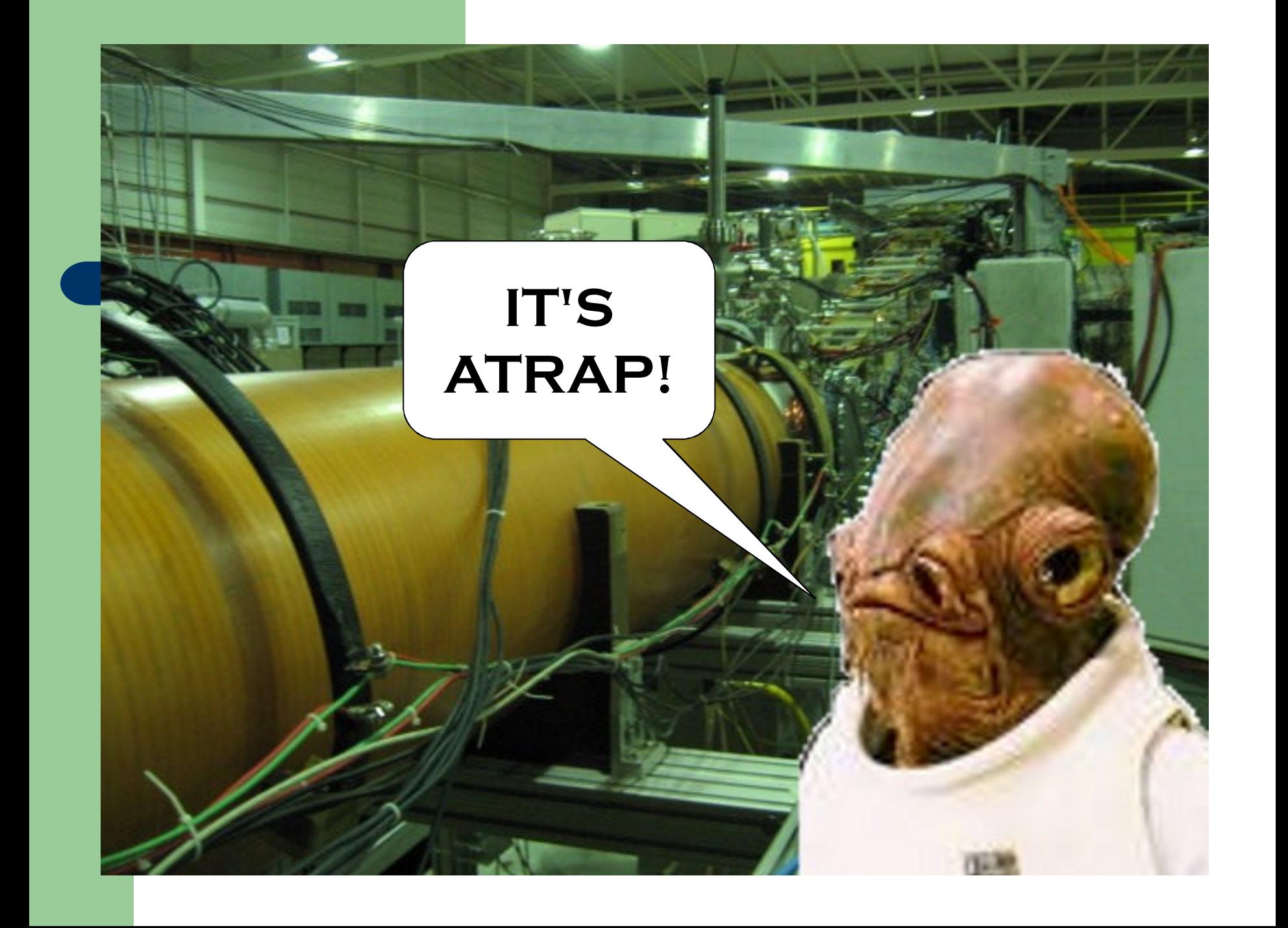